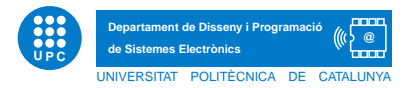

## EXERCICI PUNTUABLE INFORMÀTICA

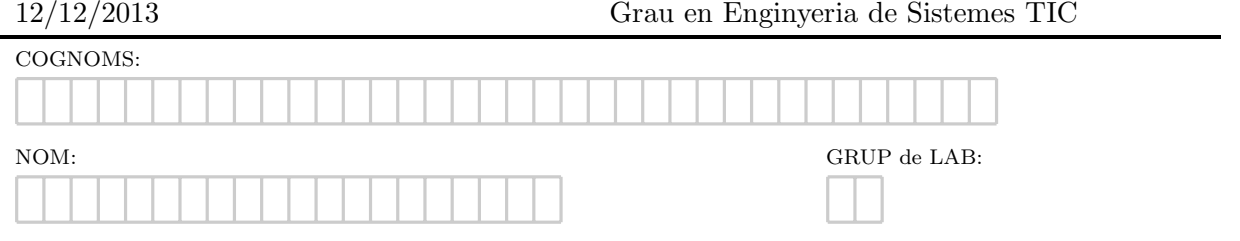

Exercici 1. Escriu els resultats d'execució dels següents fragments de codi python

```
Apartat a)
import sys
fhand = open(sys.argv[1])count = 0for line in fhand:
    if line.startswith('Subject:') :
        count = count + 1print count
fhand.close()
Apartat b)
d={}
for element in range(12):
    d[element]=12
print d
```
Exercici 2. Apartat a) Dissenyeu una funció que, donada una llista d'elements l, retorni True si la llista conté algun nombre múltiple de 3.

```
def Multiples(l):
     ^{\mathrm{m}} ""
     >>> Multiples([])
     False
     >>> Multiples([-9,12,25,44,33,125,67,245])
     True
     ^{\mathrm{m}} ""
```
Apartat b) Dissenyeu una funció que, donada una llista d'elements l i un enter n, retorni una tupla amb els elements de la llista l que ocupin posicions múltiples de n.

```
def tuplaMultiples(l,n):
    """
    >>> tuplaMultiples([],2)
    ()
    >>> tuplaMultiples([1,-9,12,25,44,33,125,67,245],3)
    (1, 25, 125)
    "" ""
```
Exercici 3. Un fitxer de text de nom *reals.txt* conté un seguit de nombres reals correctes separats per espai en blanc, corresponents a les estadístiques de pesos d'un determinat producte. Suposeu que aquest fitxer existeix i no està buit. Se us demana que dissenyeu un script tal que, donat el fitxer amb el format especificat,

- $\bullet$  Escrigui per pantalla quina és la mitjana aritmètica dels pesos.
- $\bullet$  Escrigui en un fitxer anomenat sreals.txt, aquells pesos que són superiors a la mitjana.

A continuació es mostra un exemple d'execució amb el contingut del fitxer reals.txt i sreals.txt.

cat reals.txt 15.8 10.0 10.6 0.0 23.4 23.5 23.6 -12.0 11.9 45.8 Mitjana: 15.26 cat sreals.txt 15.8 23.4 23.5 23.6 45.8

Exercici 4. Dissenyeu un script que gestioni de manera òptima les pel·lícules "estrella" d'un videoclub virtual en un moment donat. A tal efecte cal dissenyar les següents funcions.

1. Disseny d'una funció que gestioni les dades de 100 usuaris i la pel·lícula que han triat com a pel·lícula estrella. Suposarem que guardem els dnis dels usuaris i per cada pel·lícula, guardem un codi numèric. Suposarem també que en la introducció de dades no s'introduiran dnis repetits i que tant les dades dels dnis com dels codis de pel·lícules són correctes. Exemple  $d'execució (suposant 3 usuaris):$ 

Entra dni usuari: 444444444 Entra codi millor pel·lícula: 123 Entra dni usuari: 999999999 Entra codi millor pel·lícula: 44 Entra dni usuari: 888888888 Entra codi millor pel·lícula: 123

2. Disseny d'una funció que mostri per pantalla el codi de la pel·lícula estrella triada per un usuari. En cas que l'usuari no hagi estat donat d'alta, cal mostrar el missatge Usuari inexistent al videoclub. Altrament, cal mostrar el codi de la millor pel·lícula triada per l'usuari. Exemples d'execució:

Entra dni a cercar: 999999999 Millor pel·lícula per l'usuari 9999999999: 44

Entra dni a cercar: 111111111 Usuari inexistent al videoclub

0 usuaris

3. Disseny d'una funció que mostri per pantalla els usuaris que han triat una pel·lícula estrella determinada. Exemples d'execució:

Entra codi de la pel·lícula a consultar: 123 Llistat d'usuaris que han triat la pel·lícula 123 com a pel·lícula estrella: 444444444 888888888 Entra codi de la pel·lícula a consultar: 209 Llistat d'usuaris que han triat la pel·lícula 209 com a pel·lícula estrella: